## CISC 3115 TY2 Inheritance

Hui Chen

Department of Computer & Information Science
CUNY Brooklyn College

### **Notice**

• The slides are subject to change.

### Outline

- Recall we discussed
  - Relationships of classes
    - Association (Composition, and Aggregation)
    - There are more!
- Inheritance
  - Superclass/supertype, subclass/subtype
- Inheritance and constructors in Java
- Inheritance and instance methods in Java
- The Object class in Java

### Class and Type

- A class defines a type, and often models a set of entities (or objects)
- Example: to build a system for managing business at Brooklyn College, we consider
  - People, a set of individuals (objects), modeled as a class that captures the essence of the set of objects
  - We have a <u>type</u> of objects, called People

People at Brooklyn College

### Subtypes

- Some people at Brooklyn are different from the others in some way
- Professors and students are also types of Brooklyn College People, but professors and students are also People – they are subtypes of People

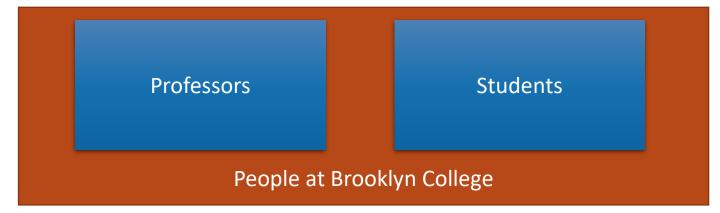

### Type Hierarchy

- We have a hierarchy of types! They share a common set of characteristics and behavior, and also differ in some ways
  - What do Students and Professors have in common?
  - How are Students and Professors different?

### What's in Common?

- What characteristics (attributes) and behavior (actions) do People at Brooklyn College have in common?
  - Characteristics (attributes, fields, or states): name, ID, address, email, phone, ...
  - Behavior (actions, functions, or methods): change address, apply parking, ...

## What's Special?

- What's distinct about students?
  - Characteristics (attributes, fields, or states): classes taken, tuition and fees, ...
  - Behavior (actions, functions, or methods): add class, drop class, pay tuition, ...
- What's distinct about professors?
  - Characteristics (attributes, fields, or states): course taught, rank, title, ...
  - Behavior (actions, functions, or methods): register grade, apply promotion, ...

### Inheritance & Type Hierarchy

 A subtype (child) inherits characteristics (data fields & methods) and behavior (actions) of its super/base type (parent)

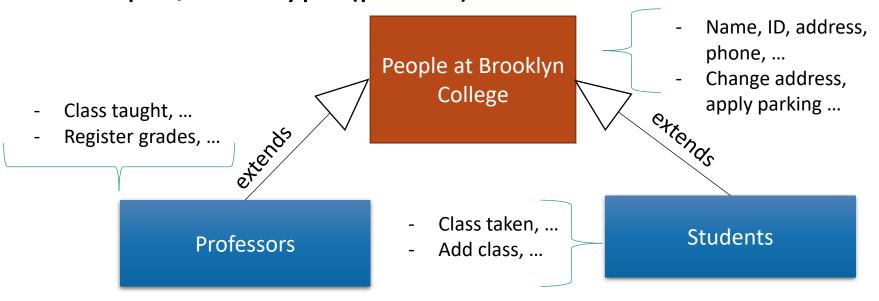

## Remark: Graphing Type Hierarchy

UML class diagrams

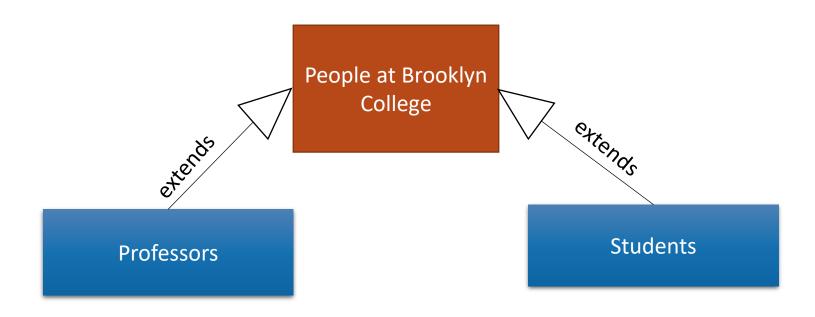

### Terms of Choice

- Terms
  - Super type, Super class
  - Base type, Base class
  - Parent type, parent class
  - Child type, child class
  - Subtype, subclass
  - ...
- In Java, we sometimes consider "type" and "class" are slightly different
  - In Java, a pure abstract class is called an "interface" (to be discussed in the future)

# Example: Realizing the Type Hierarchy

• Classes: Person, Student, Professor

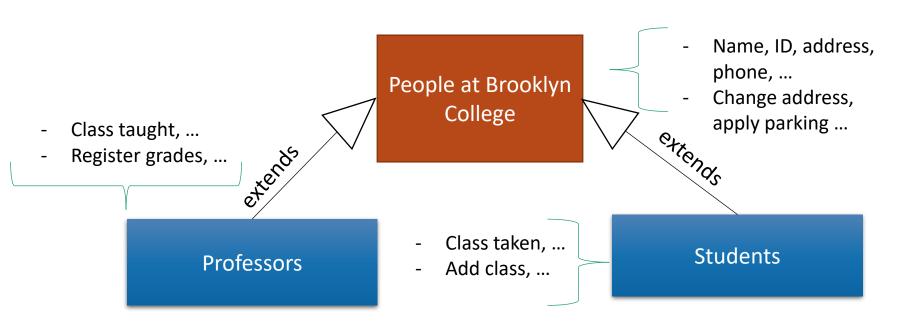

## Super Type (Super Class): Person

```
public class Person {
           private String name;
           private String id;
           private String address;
           public Person(String name, String id, String address) {
                       this.name = name; this.id = id; ...
           public void changeAddress(String address) { ...
... }
```

## Subtype (Subclass): Student

```
public class Student extends Person {
           public final static int MAX NUM COURSES = 10;
           private String[] classesTaken;
           public Student(String name, String id, String address) {
                      ...... // initializing inherited data fields
                      classesTaken = new String[MAX_NUM_COURSES];
           public void haveTakenClass(String className) { ... }
           public void showClassesTaken() { ... }
...}
```

## Subtype (Subclass): Professor

```
public class Professor extends Person {
           public final static int SABATTICAL LEAVE INTERVAL = 7;
           private int yearStarted;
           public Professor(String name, String id, String address, int yearStarted) {
                       ..... // initializing inherited data fields
                       this.yearStarted = yearStarted;
           public void applySabbatical(int applicationYear) { ...
...}
```

### Questions

- Concepts
  - Type, subtype, class, subclass
  - Inheritance

## **UML** Diagram and Type Hierarchy

- UML diagram for showing class hierarchy
- Example:
   GeometricObject,
   Circle, Rectangle

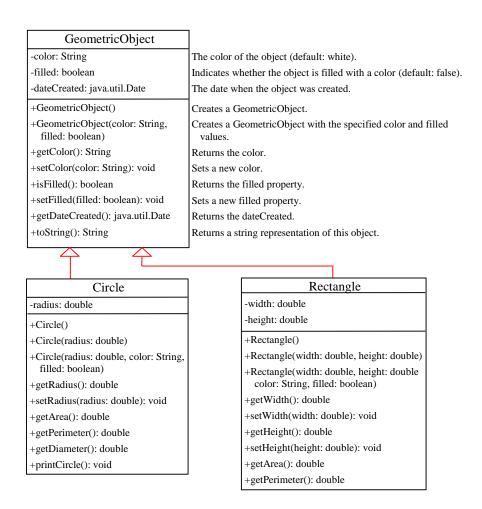

### Exercise (Part 1 of 3)

- Create a subdirectory/folder in today's journal
- Complete the following,
  - Implement 3 classes: Shape, Circle, and Rectangle with <u>minimal coding (don't write more than asked)</u>
    - The Shape class is the superclass of the Circle and Rectangle class
    - Shape objects have a name. We add the name data field to the Shape class
    - We add a getName():String method to the Shape class
    - Write a ShapeClient class and create a Shape, a Circle, and a Rectangle object, and print out their names.
    - Make sure you can compile your classes
  - Submit the journal
  - We shall do more with these classes in the same directory

#### Constructors

- Let us consider
  - Circle c = new Circle();
- Are superclass's constructor inherited?
  - No. They are not inherited.
  - They are invoked explicitly or implicitly.
  - Explicitly using the super keyword.

#### Constructors

- Let us considerCircle c = new Circle();
- Are superclass's Constructor Inherited?
- In other words, how are the data fields initialized?

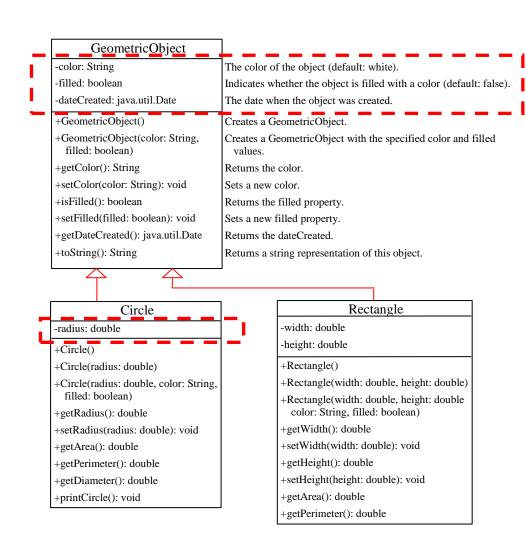

## Constructors in Super- and Sub-Classes

- Are superclass's Constructor Inherited?
  - No. They are not inherited, but one is always invoked
  - They are invoked <u>explicitly</u> or <u>implicitly</u>.
  - Explicitly using the super keyword
  - <u>Implicitly</u> the superclass's no-arg constructor is automatically invoked if the keyword <u>super</u> is not explicitly used.

## Implicit Invocation of Superclass's Constructor

- A superclass's constructor is always invoked even if it isn't invoked explicitly using super.
- Which constructor is invoked implicitly?

## Explicit Invocation of Superclass's Methods

- super refers to the superclass
- Use it
  - To call a superclass constructor
    - Java requires that the statement that uses the keyword <u>super</u> appear first in the constructor.
  - To call a superclass method

### **Constructor Chaining**

- Invocation of superclass's constructor (along the inheritance chain)
- Example
  - Consider classes: Person, Employee, Faculty

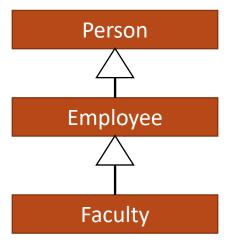

### Constructor Chaining: Example

```
class Person {
                                                                             class Employee(String s) {
 public Person() {
                                                                               System.out.println(s);
  System.out.println("(1) Person's no-arg constructor is invoked");
                                                                             class Faculty extends Employee {
class Employee extends Person {
                                                                              public static void main(String[] args) {
 public Employee() {
                                                                               new Faculty();
  this("(2) Invoke Employee's overloaded constructor");
  System.out.println("(3) Employee's no-arg constructor is invoked");
                                                                              public Faculty() {
                                                                               System.out.println("(4) Faculty's no-arg constructor is
                                                                             invoked");
```

### Discussion: No-Arg Constructor

 Is there an error in the code below, and why? public class Apple extends Fruit { public class Fruit { public Fruit(String name) { System.out.println("Fruit's constructor is invoked");

### Questions?

- Constructors in superclass
  - Explicit and implicit invocation
- Constructor chaining

### Exercise (Part 2 of 3)

- We continue to work on the share classes (Shape, Circle, Rectangle)
- Add the following,
  - Add a default constructor in each of the 3 classes
    - In each constructor, write a statement to print out something like,
      - "In the default constructor of \_\_\_\_\_ class." (fill the blank with right class name)
  - Add the instance variable radius to the Circle class, and width and length to the Rectangle class
  - Add parameterized constructors in the Circle and Rectangle class.
    - Initialize the instance variables from the parameters
    - Write a statement to print out something like, "In the constructor \_\_\_\_\_ of \_\_\_\_ class".
  - Revise the ShapeClient to call the parameterized constructors instead.
  - Make sure your program compiles and runs
  - Submit the journal

### Defining a Subclass

- A subclass inherits from a superclass.
- One can also:
  - Add new properties
  - Add new methods
  - Override the methods of the superclass

### Overriding Methods in Superclass

Modify the implementation of a method defined in the superclass

```
public class Circle extends GeometricObject {
    // Other methods are omitted

    /** Override the toString method defined in GeometricObject */
    public String toString() {
      return super.toString() + "\nradius is " + radius;
    }
}
```

## Invoking Superclass's Instance Method

- Example
  - One could rewrite the printCircle() method in the Circle class as follows:

```
public void printCircle() {
   System.out.println("The circle is created " +
        super.getDateCreated() + " and the radius is " + radius);
}
```

## Discussion: Method Overriding

 Can you override a private method in the superclass?

### Discussion: Method Overriding

- Can you override a private method in the superclass?
  - No
- An instance method can be overridden only if it is accessible.
- A private method is not accessible outside its own class.
- A private method in the superclass can only be accessible in the superclass itself, is inaccessible in the subclass.
- Thus a private method cannot be overridden.

### Discussion: Unrelated Methods

 Can you have a method whose <u>signature</u> is identical to a private method in the superclass?

### Discussion: Unrelated Methods

- Can you have a method whose <u>signature</u> is identical to a <u>private</u> method in the superclass?
  - Yes
- However, this isn't method overriding. The two methods are unrelated, but happen to have the identical name.

### Discussion: Static Method

- Like an instance method, a static method can be inherited.
- However, a static method cannot be overridden.
- If a static method defined in the superclass is redefined in a subclass, the method defined in the superclass is hidden.

### Overriding vs. Overloading

 Overriding is to redefine the method with the identical signature in the superclass

```
public class Test {
  public static void main(String[] args) {
    A = new A();
    a.p(10);
    a.p(10.0);
class B {
 public void p(double i) {
    System.out.println(i * 2);
class A extends B
  // This method overrides the method in B
  public void p(double i) {
    System.out.println(i);
```

```
public class Test {
  public static void main(String[] args) {
    A = new A();
    a.p(10);
    a.p(10.0);
class B {
  public void p(double i) {
    System.out.println(i * 2);
class A extends B {
  // This method overloads the method in B
  public void p(int i) {
    System.out.println(i);
```

Two methods with identical name but different signature

### Questions?

- Defining subclasses
- A few topics
  - Invoking superclass's methods (constructors and instance methods)
  - Overriding
  - Overriding and overloading

## Exercise (Part 3 of 3)

- We continue to work on the share classes (Shape, Circle, Rectangle)
- Add the following,
  - Add a getArea():double method to the Circle and Rectangle class
  - Override getName():String method in the Circle and Rectangle class to include the instance variables and their values, e.g.,, returning something like,
    - Rectangle[width="10.0", length="5.0"]
  - In the ShapeClient class, make you called getName() and getArea() methods on each Circle and Rectangle object you create
  - Make sure your program compiles and runs
  - Submit the journal

### (Optional) Exercise

- Listings 11.1 11.3 in the textbook define 3 classes: GeometricObject,
   Circle, and Rectangle.
- In this exercise you are to add two classes to the hierarchy, Triangle and EquilateralTriangle, and write a client class to use the Triangle and EquilateralTriangle classes.
  - Create an appropriate directory in the journal
  - The Triangle class is a subclass to GeometricObject, and the EquilateralTriangle is a subclass to Triangle. An EquilateralTriangle is a triangles whose sides are equal.
  - Your submission should include 6 files (6 classes): GeometricObject.java, Circle.java, Rectangle.java, Triangle.java, EquilateralTriangle, and TriangleClient.java
  - Submit the journal